# **Part 3: Type Systems and Concurrency**

Einar Broch Johnsen, S. Lizeth Tapia Tarifa, Eduard Kamburjan, Juliane Päßler November 4, 2023

University of Oslo

# **Comparison: Session Types (ST) and other Channel Types**

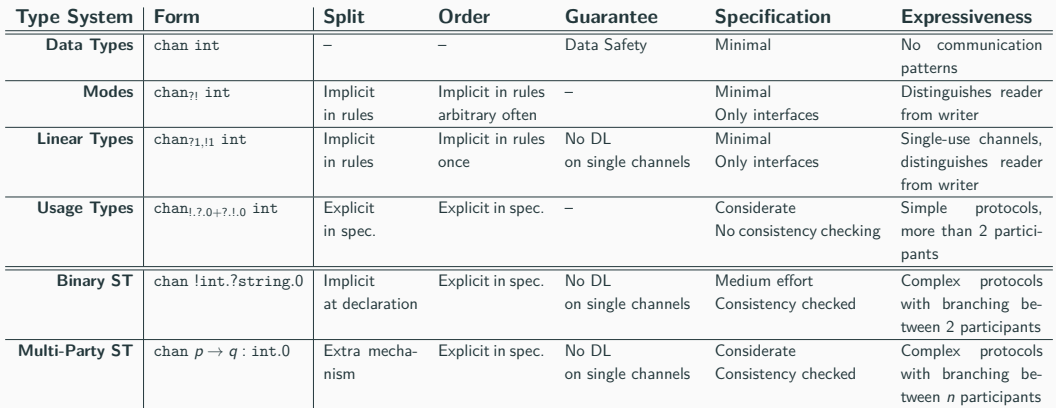

# **Uniqueness Types**

#### Linear Types

So far, we have used linear types for channels, and limited the use of *reading* and *writing*. Passing the channel around was no problem, but required to split the type environment.

- What about other kinds of usages?
- What about limiting the use of *passing*?

#### Uniqueness Types

A uniqueness type system ensures that every value (channel etc.) has at most one usable reference pointing to it.

• Sometimes used interchangeably with linear types, when every use of a variable is considered creating a new reference

Every value is associated with a single variable

$$
i : T = \dots;
$$
  

$$
j : T = i; // uses up i
$$
  

$$
k : T = i; // error
$$

Calls are considered creating a new, external reference

#### **Uniqueness Types**

Every value is associated with a single variable

$$
i: T = ...;
$$
  

$$
j: T = i; // uses up i
$$
  

$$
k: T = i; // error
$$

Calls are considered creating a new, external reference

```
func drive (param T) = ...
car := ...drive(car); //passes reference out, uses up car
d rive (car); // error
```
## **Uniqueness Types**

Every value is associated with a single variable

$$
i: T = ...;
$$
  

$$
j: T = i; // uses up i
$$
  

$$
k: T = i; // error
$$

Calls are considered creating a new, external reference

car := . . . car = d r i v e ( car ) ; *// passes r e f e r e n c e out , uses up car // gets new r e f e r e n c e !* d r i v e ( car ) ; *// allowed*

# **Background**

#### **How to use types and concurrency models in development?**

#### External Tool Support

- Developers mixing libraries lose guarantees
- Studies in Scala show that developers very often mix libraries

[Why do scala developers mix the actor model with other concurrency models?, Tasharofi et al., 2013]

• Maintenance of libraries becomes a problem

#### Practical Types for Concurrent Systems

Rust and Go both focus on practical implementations of types and concurrency patterns

- Motivated by memory safety and concurrency: ownership, goroutine, channels
- Session types still external, but Rust library integrates with type system

# **Connecting Syntax and Semantics**

There are several ideas to connect syntax and semantics for memory management.

- Linear types, RAII, RBMM, etc.
- All face similar issues

#### Aliasing

Aliasing occurs if multiple references to one value/object exist

- Makes reasoning about the program more difficult
- Especially in concurrency: is there another *active* reference?
- Separates (semantic) value from (syntactic) variable

#### Excursus for Object-Orientation: Ownership Types

- Each object has one owner to enforce hierarchy of accesses
- Basis for further analyses, have elegant formalization as type system
- *Name Warning:* Rust's ownership system is not based on Ownership types.

# **Connecting Syntax and Semantics**

#### Resource Allocation Is Initialization (RAII)

- Memory management for local  $(=stack)$  instances
- Memory used by class allocated by constructor and deallocated by destructor
- No explicit deallocation needed, destructor called upon leaving the stack scope

```
class C \{ //C \} example
  i n t ∗ p ;
  C() \{ p = new int [4]: \}\sim C() { delete i] data; }
  . . . } ;
void f() \{C \vee ();
  v. f();
} //v goes out of scope, gets deallocated and calls the destructor
```
# **Connecting Syntax and Semantics**

#### Region/Scope Based Memory Management (RBMM)

- RAII is mostly used to refer to OO, RBMM is more general
- Associate lexically-scoped part of the program with a *region* in the heap
- Region deallocated once scope exited
- Type checker ensures that no external pointers into region exist

#### Shared Themes

Linear types, uniqueness types, RBMM and alias analyses relate values, their lifetime at runtime and the syntactic structure of the program.

- Keep track of number of possible (types) references to reason about concurrent operations
- Prevent general errors from faulty memory management

# **Ownership**

Rust combines many ideas to guarantee memory and thread-safety, as well as static memory management without garbage collection *Ownership is how Rust manages memory*

#### Ownership In Rust

- Each value (a String, Vec, etc.) is owned by a single variable, called *owner*
- There can only be one owner at a time.
- When the owner goes out of scope, the value will be dropped, i.e., memory will be deallocated.

# **Ownership**

- Reassignment of ownership *(as in let*  $b = a$ *)* is a move
- Affinity is considered with respect to moves
- Once ownership has been given away, a variable can no longer be used
- *a* is "used up" and therefore unusable
- Values with copy trait and literals are not moved, but copied

```
fn main () {
let a = \text{vec} \left[ 1, 2, 3 \right]; // a vector
let b = a; // move: 'a' can no longer be used
println! ({}^\prime\{0\} \cup \{1\}^\prime, a [0], b [0]); //error : borrow of moved value : 'a'
}
```
# **Ownership**

- Reassignment of ownership *(as in let*  $b = a$ *)* is a move
- Affinity is considered with respect to moves
- Once ownership has been given away, a variable can no longer be used
- *a* is "used up" and therefore unusable
- Values with copy trait and literals are not moved, but copied

```
fn main () {
let a = 1:
let b = a; // not a move: 'a' is copied!printh! ("{0}\lceil \frac{1}{1} \rceil", a, b); //works
}
```
# **Passing Ownership**

Passing a value also passes ownership of the value

```
fn make_vec () −> Vec<i32> {
  let mut vec = \text{Vec} :: new ():
  vec. push(1);
  vec // transfer ownership back to the caller
  }
fn use\_vec() {
  let vec = make vec(); // take ownership of the vector
  print_vec ( vec ) ; // pass ownership to print_vec
}
fn print_vec ( vec: Vec ( 32 >) { // vec is owned by print_vec
  for i in vec. iter()
    println! ("{}", i)
 } // now , vec i s deallocated
```
# **Passing Ownership**

```
fn use \text{vec}() {
  let vec = make vec(); // take ownership of vector
  print_vec ( vec ) ; \frac{1}{2} // pass ownership to print vec
  for i in vec. iter() // ERROR: continue using vec
    println! (''\{\}'', i * 2)}
```
- Ownership is not transferred again by *print\_vec*, vec it destroyed here.
- Trying to use the *vec* again gives an *error*
- More than just "discipline": the vector has already been *deallocated* at this point!

**Mutability, Borrowing, References**

Do we need the **mut** modifier?

# **Mutability**

Do we need the **mut** modifier?

```
fn main () {
  let numbers = \text{vec}! [1, 2, 3];
  numbers . push ( 4 ) ; // ERROR: cannot borrow as mutable
  println! (...};
};
```
# **Mutability**

#### Do we need the **mut** modifier?

```
fn main () {
  let mut numbers = \text{vec}! [1, 2, 3];
  numbers . push ( 4 ) ; // no e r r o r
  println! (...};
};
```
# **Mutability**

#### Do we need the **mut** modifier?

```
fn main () {
  let mut numbers = \text{vec}! [1, 2, 3];
  numbers . push (4); // no error
  println! ( \ldots ):
};
```
- Rust distinguished between references for reading and writing (for non-literals)
- Just owning a value does not enable one to change it
- Capability of changing the state of a value is known as *mutability*
- Mutability constrains your ability to borrow references
- Variables own *immutable* values by default. We can override this behavior by preceding a variable with the **mut** keyword.

#### **Borrowing Vs Ownership : same example cont'd**

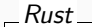

```
fn use \text{vec}() {
  let vec = make vec(); // take ownership of vector
  print_vec ( vec ) ; // pass ownership to print_vec
                      // vector destroyed there
  for i in vec.iter() // ERROR: continue using vec
    println! (''\{\}'', i * 2)}
```
You can *borrow* the access to functions you call

- Grant *print\_vec* temporary access to the vector, and then continue using the vector afterwards
- To borrow a value, you make a reference to it

#### **Borrowing Vs Ownership : same example cont'd**

```
Rust
```

```
fn use \text{vec}() {
  let vec = make vec(); // take ownership of vector
  print_vec(&vec ) ; // borrow access to print_vec
  for i in vec. iter() \frac{1}{2} // continue using vec
    println! ({}''{\}, | * 2)}
  // vector i s destroyed here
}
```
You can *borrow* the access to functions you call

- Grant *print\_vec* temporary access to the vector, and then continue using the vector afterwards
- To borrow a value, you make a reference to it

References come in two flavors:

- Immutable references *&T*, which allow sharing but not mutation. There can be multiple *&T* references to the same value simultaneously, but the value cannot be mutated while those references are active.
- Mutable references *&mut T*, which allow mutation but not sharing. If there is an *&mut T* reference to a value, there can be no other active references at that time, but the value can be mutated.

Rust checks these rules at compile time; borrowing has no runtime overhead.

# **Lifetime**

- Deallocation is handled by *lifetimes*
- Value, references and variables all have lifetimes
- A reference/variable has a lifetime from until it goes out-of-scope.
- A value has a lifetime until its owener goes out-of-scope
- References are not owners: Reference must have shorter lifetimes than their value

## **Lifetime**

- Deallocation is handled by *lifetimes*
- Value, references and variables all have lifetimes
- A reference/variable has a lifetime from until it goes out-of-scope.
- A value has a lifetime until its owener goes out-of-scope
- References are not owners: Reference must have shorter lifetimes than their value

```
fn main () {
 let rf; //−−+ Lifetime of ref
 { // |
  let vec = vec! [1, 2, 3]; //→ | Lifetime of vec and value
  r f = \&vec;} //−+ | vec goes out−of−scope , value deallocated
 println! ("{}", (*rf)[0]); // | access invalid!
} //−−−+
```
## **Lifetime**

- Deallocation is handled by *lifetimes*
- Value, references and variables all have lifetimes
- A reference/variable has a lifetime from until it goes out-of-scope.
- A value has a lifetime until its owener goes out-of-scope
- References are not owners: Reference must have shorter lifetimes than their value

```
fn main () {
   let \text{vec} = \text{vec}: [1, 2, 3]; //--+
   let rf = &vec; //+ |
   println! ({}^\prime {\} ({}^\prime {\} ({}^\prime {\} ({}^\prime {\} ({}^\prime {\} ({}^\prime {\} )) ; // / /
                                                 } //−+−+
```
# **Referencing in Rust**

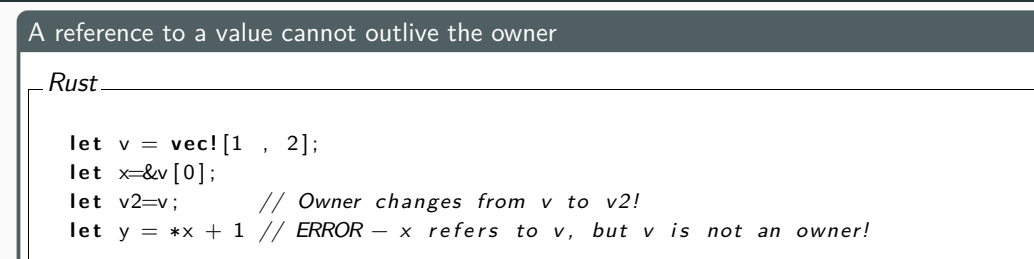

#### A value can have one mutable reference or many immutable references

#### *Rust*

**let mut**  $v = vec![1, 2];$ **l e t** x=&v [ 0 ] ; *// immutable borrow here* **Vec** : : push (&**mut** v , 3 ) ; *// ERROR: mutable borrow here* let  $y = *x +1$ ; // removing this line fixes the example!

# **Data Races and Race Conditions in Rust**

#### Data Race

A data race occurs on a value in memory if

- two or more threads are concurrency accessing memory,
- one or more of them is a write, and
- one or more of them is unsynchronised.

Data races are prevented by the ownership system/borrow checker, since we are unable to alias a mutable reference.

#### However Rust does not prevent general race conditions

- Since, our hardware, OS and other programs might be *Racy*
- Still, a race condition cannot violate memory safety in a Rust program on its own
- Only in conjunction with some other unsafe code can a race condition actually violate memory safety

#### **Excursus: Race condition in Rust**

```
Rust
```

```
use std : : thread ;
use std : : sync : : atomic : : { AtomicUsize , Ordering };
use std : : sync : : Arc ;
let data = vec:[1, 2, 3, 4];
let idx = Arc::new(AtomicUsing::new(0)); //ARC manages shared ownershiplet other = idx.clone(); \frac{1}{2} //shared ownership btw. idx and other
thread : : spawn(move | | {
  other . fetch_add (10 , Ordering : : SeqCst ) ;
\{\}\right); // we can mutate idx since its atomic it cannot cause a Data Race.
if idx. load(Ordering::SeqCst) < data. len() {
  \mathbf{u} printle \{ \text{``$'}\}', data . get_unchecked(idx. load (Ordering :: SeqCst)); }
}
```
# **Channels**

# **Rust and Channels**

- Rust uses *transmitter(tx)* and *reciever(rx)* for channel communication
- Channels created with *mpsc::channel* (MPSC = multiple producer, single consumer)
- Channel can have multiple sending endpoint, but only one receiving endpoint

```
fn main () {
  let (tx, rx) = <math>mpsc::</math> channel(); // two channel endpointsthread :: spawn(move | | { // | creates closure
     let val = String :: from ("Sending<sub>□</sub>data");
     tx . send ( val ) . unwrap ( ) ;
  });}
```
- Using *move* moves ownership of *tx* to new thread
- Thread must own transmitter to send messages on channel
- *send* method returns a *Result<T, E>* type and *unwrap* to panic in case of an error (send has nowhere to send). The sense of the sense of the sense of the sense of the sense of the sense of the sense of the sense of the sense of the sense of the sense of the sense of the sense of the sense of the sense of the s

#### **Message passing to transfer data between Threads**

```
fn main () {
  let (tx, rx) = mpsc::channel();
  thread : : spawn (move | | {
     let val = String :: from('Sending<sub>u</sub>data");
     tx \cdot send(val) \cdot unwrap(); });
  let received = rx recv() unwrap();
  print ln! ("Got:\mathbf{L}{}", received);
}
```
- *recv* will block the main threads execution and wait until a value is sent down the channel
- Once a value is sent, recv will return it in a *Result<T, E>*.

# **Message passing : Ownership Transfer**

```
fn main () {
  let (tx, rx) = mpsc::channel();
  thread : : spawn (move | | {
     let val = String: from ("Sending data");
     tx \cdot send(val) \cdot unwrap();
     println! ("val<sub>11</sub> is \{ \}", val \}; } ); //ERROR
  let received = rx recv() unwrap();
  printh! ("Got:_{\sqcup}{}", received);
}
```
- We try to print *val* after we sent it down the channel via *tx.send*
- Results in *error*, since once the value has been sent to another thread, that thread( i.e.,function *recv* ) takes the ownership
- Same mechanism as with function valls 21 and 21 and 21 and 21 and 21 and 21 and 21 and 21 and 21 and 21 and 21 and 21 and 21 and 21 and 21 and 21 and 21 and 22 and 22 and 22 and 22 and 22 and 22 and 22 and 22 and 22 and

# **Creating Multiple Producers by Cloning**

```
Rust
```

```
let tx1 = tx. clone ();
thread : : spawn(move | | {
  let vals = vec! ... ];
  for val in vals \{tx1. send(va). unwrap();
     thread :: \mathsf{s}leep (Duration :: from \mathsf{s}ecs (1)); \} });
thread : : spawn(move | | {
  let \text{ vals} = vec! [ ... ];
  for val in vals {
     tx . send ( val ) . unwrap ( ) ;
     thread :: \mathsf{s}leep (Duration :: from \mathsf{s}ecs (1)) ; } } ) ;
for received in rx {
  printh! ("Got:\mathcal{A}}", received); }
```
- Before creating the first spawned thread, we call clone on the transmitter
- Gives us a new transmitter we can pass to the first spawned thread.
- We pass the original transmitter to a second spawned thread which gives us two threads, each sending different messages to the one receiver.

We have seen safety for shared memory so far.

session\_types

A rust crate (=package/library) for binary session types. Equipped with numerous macros.

(see auxiliary material session0.rs and session1.rs)